## 3/9/2019 **Exceptions Log ND**

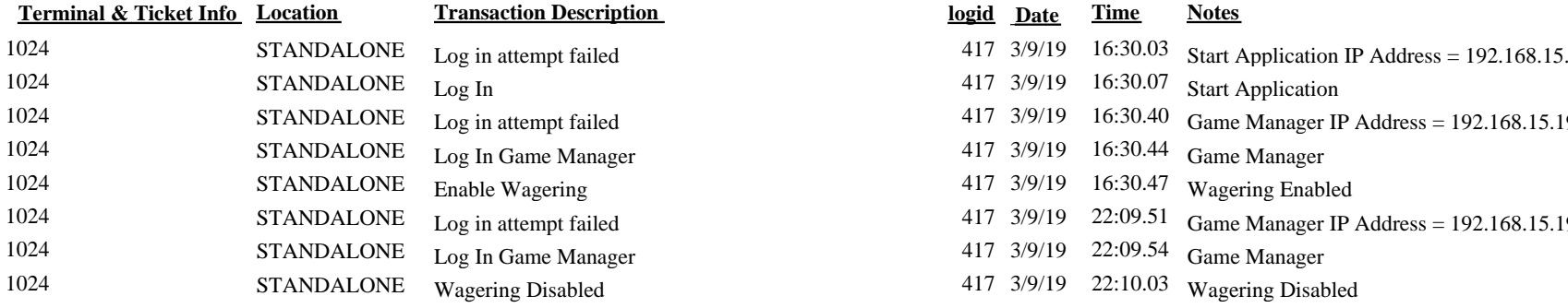

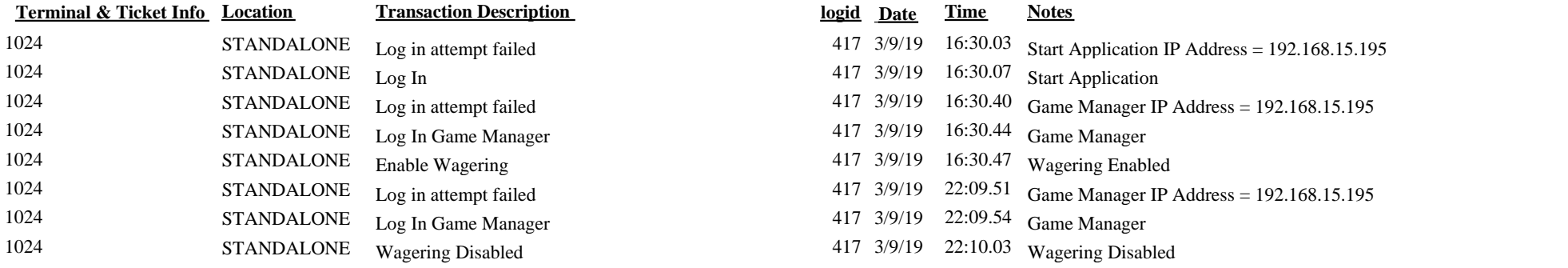